Problemas Resueltos de la Práctica IV Juan de Dios Luna del Castillo

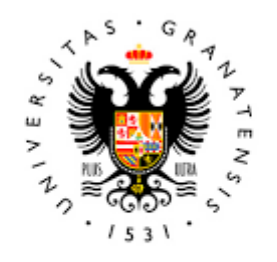

# **UNIVERSIDAD** DE GRANADA

Todo el material para el conjunto de actividades de este curso ha sido elaborado y es propiedad intelectual del grupo **BioestadisticaR** formado por: Juan de Dios Luna del Castillo, Pedro Femia Marzo, Miguel Ángel Montero Alonso, Christian José Acal González, Pedro María Carmona Sáez, Juan Manuel Melchor Rodríguez, José Luis Romero Béjar, Manuela Expósito Ruíz, Juan Antonio Villatoro García, Juan Manuel Praena Fernández, Miguel Ángel Luque Fernández.

Todos los integrantes del grupo han participado en todas las actividades, en su elección, construcción, correcciones o en su edición final, no obstante, en cada una de ellas, aparecerán uno o más nombres correspondientes a las personas que han tenido la máxima responsabilidad de su elaboración junto al grupo de **BioestadisticaR**.

Todos los materiales están protegidos por la Licencia Creative Commons **CC BY-NC-ND** que permite "descargar las obras y compartirlas con otras personas, siempre que se reconozca su autoría, pero no se pueden cambiar de ninguna manera ni se pueden utilizar comercialmente".

## **IV.1 Sabiendo que la presión sistólica sigue en individuos normales una N(127; 24): a) ¿Entre qué dos valores estará el 95% de los individuos de la población de normales?; b) ¿Cuál es el percentil 90?**

#### **Solución con Tablas y Calculadora:**

**a)** Si queremos saber dos valores entre los que esté el 95% de la población fuera de esos dos valores estará el 5%. Luego α=0.05. Es decir deseamos un intervalo de dos colas para una  $N(127;24)$  a un nivel de error α=0.05. Mirando en la tabla 1 de la  $N(0;1)$ ,  $z_{0.05}=1.96$  y sustituyendo en la expresión

 $x \in \mu \pm z_\alpha \sigma$ , tendremos

 $x \in 127 \mp (1.96)(24)$   $x \in (127 - (1.96)(24) + 127 + (1.96)(24));$  $x \in (80.0; 174.0)$  a un nivel de error del 5%

**b)** El percentil 90 es un máximo a un nivel de error α=10%. La expresión para el Máximo sería:  $M = \mu + z_{2\alpha}\sigma$   $P_{90} = 127 + (1.282)(24) = 157.77 = 158.$ 

### **Solución con R:**

**a)** Como nos piden dos valores entre los que estará el 95% de la población eso significa que fuera de ellos estará el 5% de la población. Si además suponemos que el intervalo de valores es simétrico con respecto a 127 (la media), entonces, por debajo del límite inferior de ese intervalo está el 2.5% y por encima del límite superior estará el 2.5% y por debajo de él estará el 97.5%. Luego los dos límites que nos piden son el percentil 2.5 y el 97.5. La función *qnorm* em permitirá calcular ambos percentiles como aparece a continuación:

```
> percentil2.5=qnorm(0.025, 127, 24, 10wer.tail = TRUE)
 round(percentil2.5, 0)
[1] 80
> 
> percentil97.5=qnorm(0.975, 127, 24, lower.tail = TRUE)
 > round(percentil97.5, 0)
[1] 174
```
Lo que da el resultado ∈ (80.0; 174.0) a un nivel de error del 5% idéntico al calculado a mano.

**b)** Razonando de la misma manera para el percentil 90, obtendremos:

```
percenti190=qnorm(0.90, 127, 24, lowertail = TRUE)round(percentil90, 0)
[1] 158
```
Que da  $P_{90}=158$ , que es el mismo resultado obtenido antes.

**IV.2 En las pruebas MIR (calificadas de 0 a 100) dos estudiantes obtuvieron la misma puntuación (82,3), pero en dos años distintos. En el primer año la media fue de 75,1 y la desviación típica de 10,3, mientras que en el segundo año la media fue de 81,1 y la desviación típica de 15,4. ¿Cuál de los dos alumnos tiene mejor puntuación, es decir mejor puesto?**

#### **Solución con R:**

Solo expresaremos aquí la solución con R puesto que el uso que hacemos es como si fuera una calculadora.

```
> mu <- cbind(75.1, 81.1) # Se introducen las dos medias
> mu # Se listan las dos medias
     [,1] [,2][1,] 75.1 81.1
> sigma <- cbind(10.3, 15.4) # Se introducen las dos desviaciones típi
cas
> sigma # Se listan las dos desviaciones típicas
     [,1] [,2][1,] 10.3 15.4
> punt<- cbind(82.3, 82.3) # Se introducen las dos puntuaciones que so
n la misma
> punt # Se listan las dos puntuaciones
      [,1] [,2]
[1,] 82.3 82.3
> tipi=(punt-mu)/sigma # se tipifican las dos puntuaciones
> round(tipi,2) # Se sacan los valores tipificados
     [,1] [,2][1,] 0.7 0.08
```
- El valor tipificado para la puntuación 82.3 el primer año es de 0.70 mientras que en el segundo año sería, 0.08. El primer valor tipificado significa que 82.3 está por encima de la media 0.70 desviaciones típicas, mientras que en el segundo año está por encima de la media 0.08 desviaciones típicas lo que indica que en el primer año el 82.3 es una puntuación mayor que en el segundo, o lo que es lo mismo en el primer año el alumno hubiera obtenido un mejor puesto que en el segundo.
- **IV.3 En una determinada población el número de partos al mes sigue una distribución de Poisson de media 36. ¿Entre que dos valores del número de partos se encontrarán el 80% de los meses? Si en un mes se dieran 50 partos, ¿qué se podría decir de ese mes?**
- **Solución con R:** Debido a que no hemos dado tablas de una Poisson emplearemos R para calcular las probabilidades y los intervalos que se nos piden.
	- **a)** Partimos de que la variable número de partos en un mes,  $x \to \mathcal{P}(\lambda = 36)$ . Como  $\lambda = 36 > 10$ esa Poisson es aproximable a una N(36; 6). Por tanto, resolveremos el problema para la Normal y luego veremos que valores de la Poisson corresponden a los valores de esa Normal y cual, es el erro real del intervalo.

Calculemos con R el intervalo de dos colas para la N(36;6) que deja en su interior al 80% de los meses. Si deja en su interior al 80%, dejará fuera al 20% y si el intervalo es simétrico con respecto a la media dejará por encima del límite superior a un 10% y por debajo del límite inferior a un 10%. Por tanto, tendremos que calcular el percentil 90 de la normal y el percentil 10.

```
> percentil90=qnorm(0.90, 36, 6, lower.tail = TRUE)
> round(percentil90, 2)
[1] 43.69
> percentil10=qnorm(0.10, 36, 6, lower.tail = TRUE)
> round(percentil10, 2)
[1] 28.31
```
Los valores entre los que están encerrados el 80% de los meses el número de partos son 28.31 y 43.69. Si bien esos valores de una Normal, no son valores de una variable aleatoria de Poisson, que son los que íbamos buscando. Para obtener los valores de la Poisson lo primero que haremos será pasar esos valores de la Normal a valores enteros. Para asegurarse que en el intervalo está al menos un 80%, pasaremos el valor 43.69 a 44 y el valor 28.31 a 28. Pero calculemos ahora mediante la Poisson la probabilidad de que el número de partos esté entre 28 y 44, ambos inclusive.

Los resultados de hacer esos cálculos aparecen a continuación.

```
> psup= ppois(44, 36, lower.tail = TRUE)
> psup
[1] 0.9181346
> pinf= ppois(27, 36, lower.tail = TRUE)
> pinf
[1] 0.07358283
> pinterior=psup-pinf
> pinterior
[1] 0.8445518
```
Como se ve,

$$
P(28 \le P \le 44) = P(27 < P \le 44) = (P \le 44) - P(P \le 27) \\
= 0.9181346 - 0.07358283 = 0.8445518
$$

Luego los valores que buscábamos eran 28 y 44 y la probabilidad de que la Poisson esté entre ellos es de 0.8445518 .

- **IV.4** Obtenga la función de probabilidad de la variable aleatoria "número de caras al lanzar 10 veces una monedad correcta (probabilidad de cara 0.5)". A la vista de esos datos ¿Qué se puede decir de dicha distribución de probabilidad? ¿Cuánto valen los tres cuartiles de dicha variable aleatoria?
- **Solución con R:** Debido a que no hemos dado tablas de una Binomial emplearemos R para calcular las probabilidades y los percentiles que se nos piden.

En primer lugar, crearemos un vector, llamado valores, dónde residirán los valores del 0 al 10. Crearemos a continuación otro vector que denominaremos **probab** que tendrá la probabilidad de una B(10; 0.5) para cada una de esos valores, esas probabilidades se calcularan con la función *dbinom*. Fundiremos esos dos vectores en un *data.frame*, al que llamaré tabla que listaremos y habremos obtenido lo que se nos pide como figura en el cuadro inmediatamente inferior.

```
> valores=c(0,1,2,3,4,5,6,7,8,9,10)> valores
[1] 0 1 2 3 4 5 6 7 8 9 10
> probab=dbinom(valores,10,0.5)
> probab
[1] 0.0009765625 0.0097656250 0.0439453125 0.1171875000 0.20507
81250 0.2460937500 0.2050781250 0.1171875000 0.0439453125 0.0097
656250
[11] 0.0009765625
> tabla=data.frame(valores, probab)
> tabla
   valores probab
```
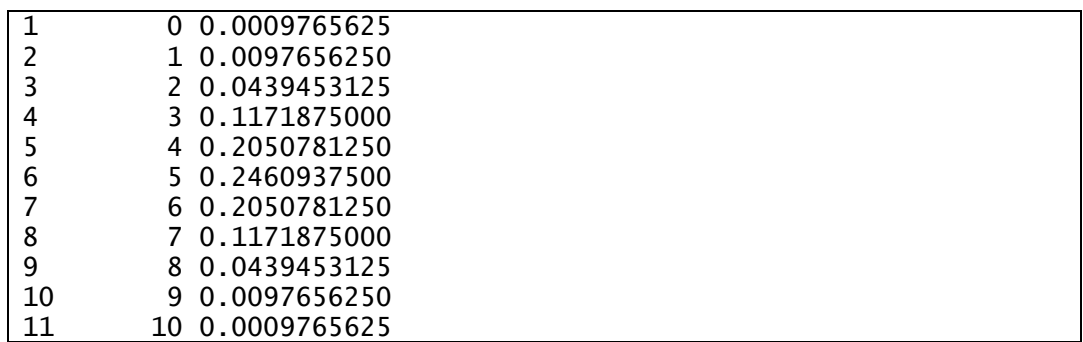

Observada esa tabla lo que podemos decir es que los valores a la misma distancia del 5, por encima o por debajo tienen igual probabilidad, luego esa distribución es simétrica.

Empleando *qbinom* calcularemos los tres cuartiles como parecen en la siguiente casilla.

```
> p25 = qbinom(0.25, 10, 0.5, lower.tail=True)> p25
[1] 4
> p50=qbinom(0.50, 10, 0.5, lower.tail=True)> p50
[1] 5
> p75 = qbinom(0.75, 10, 0.5, lower.tail=True)> p75
[1] 6
```
Como se ve los tres cuartiles son 4, 5 y 6. Pero veamos cuánto vale la probabilidad de estar entre los cuartiles primero y tercero,  $P(4 \le B \le 6) = P(B \le 6) - P(B < 4)$ . Esos cálculos los haremos con pbinom y aparecen en el siguiente cuadro

```
> pmenoroiqual6=pbinom(6,10,0.5, lower.tail = TRUE)
> pmenoroiqual6
[1] 0.828125
> pmenoroigual3=pbinom(3,10,0.5, lower.tail = TRUE)
> pmenoroigual3
[1] 0.171875
> pinterior=pmenoroigual6-pmenoroigual3
> pinterior
[1] 0.65625
```
Como se ve la probabilidad de estar entre 3 y 6 no es de un 50%, como ocurría si fuera continua, sino que es mayor que un 65.625% puesto que en el caso de las discretas los percentiles se calculan asegurando al menos el porcentaje que se pide y redondeando al entero que desborda ese porcentaje.